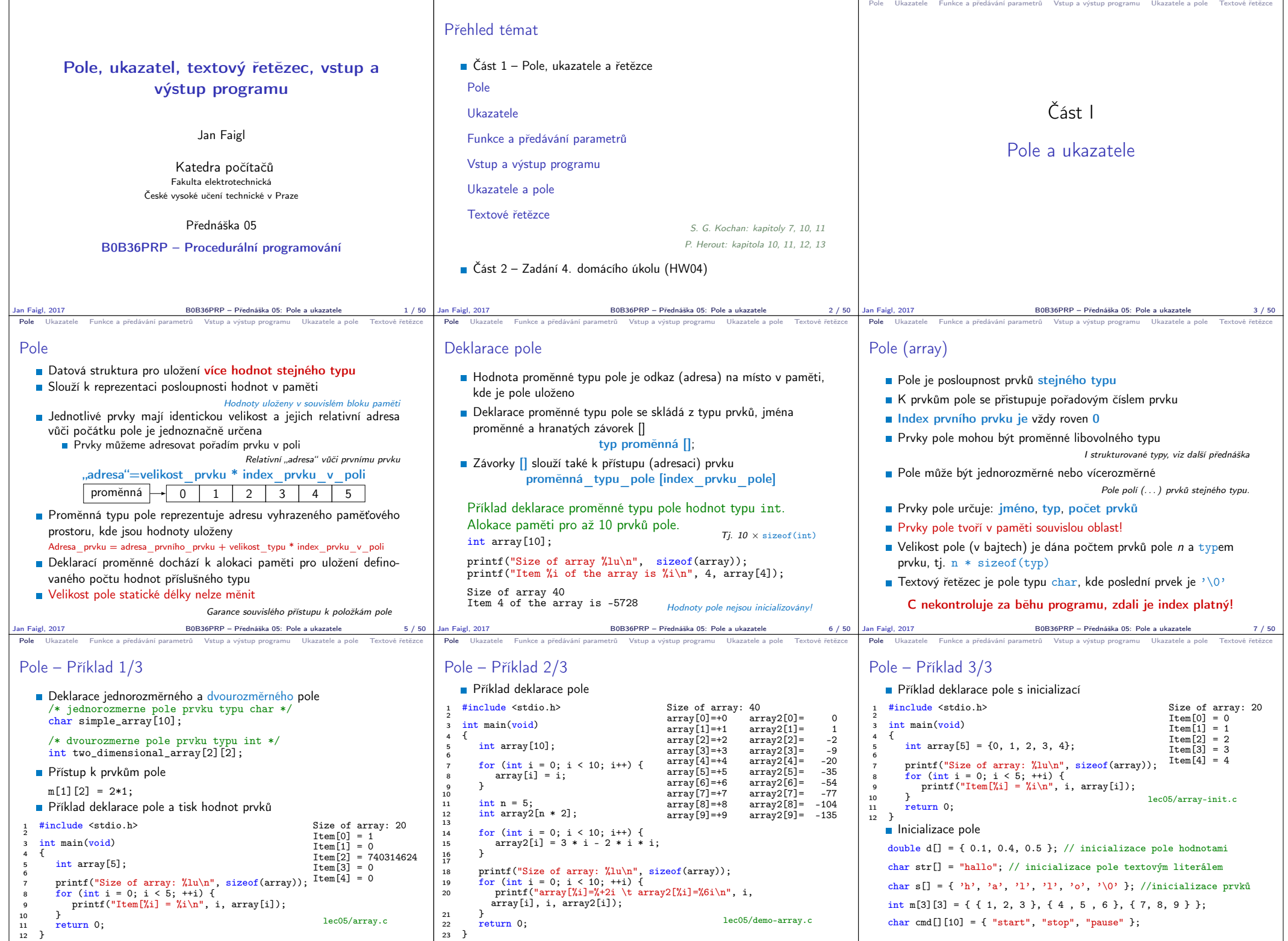

Jan Faigl, 2017 B0B36PRP – Přednáška 05: Pole a ukazatele 9 / 50

Jan Faigl, 2017 B0B36PRP – Přednáška 05: Pole a ukazatele 10 / 50

Jan Faigl, 2017 B0B36PRP – Přednáška 05: Pole a ukazatele 8 / 50

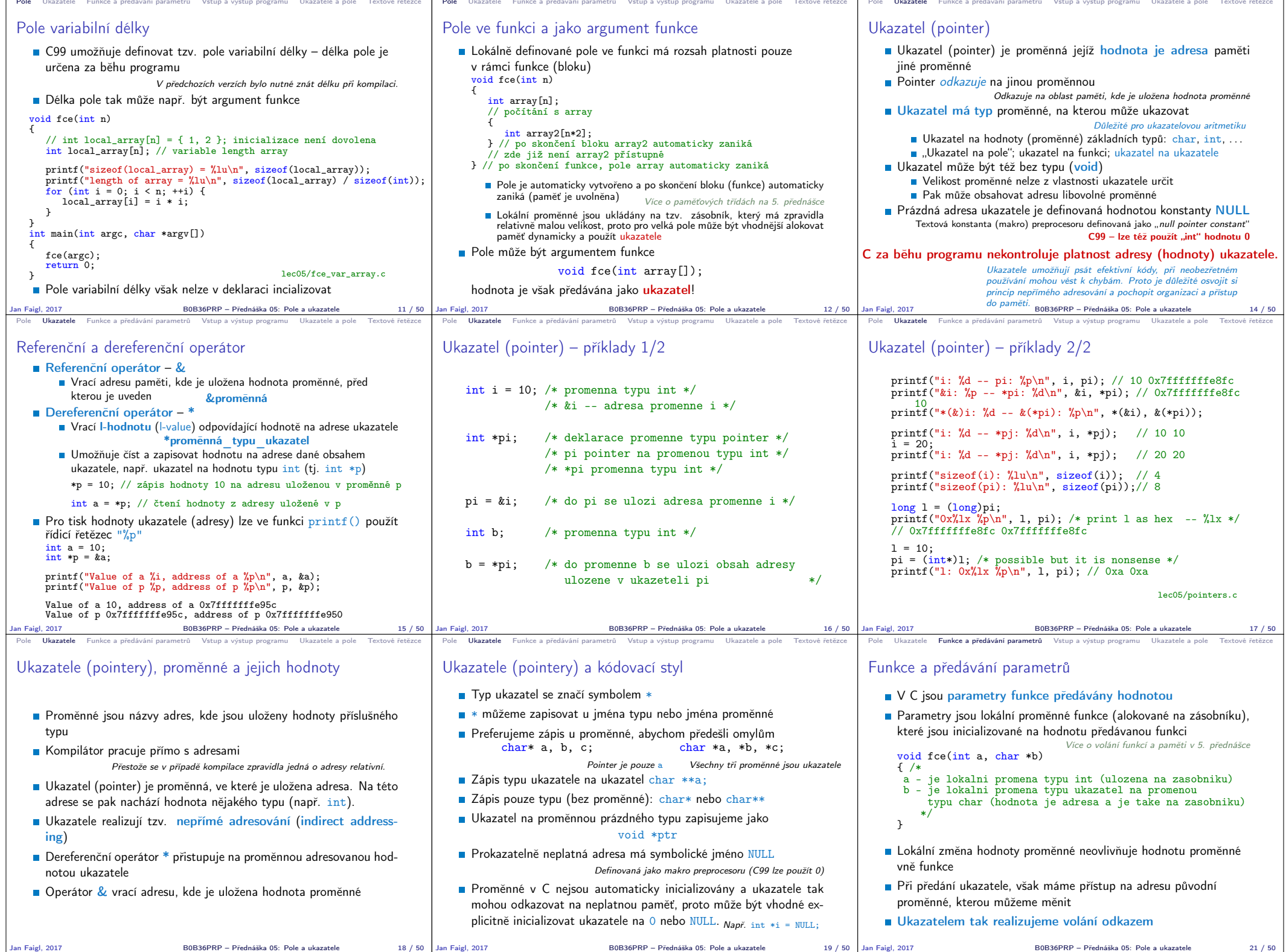

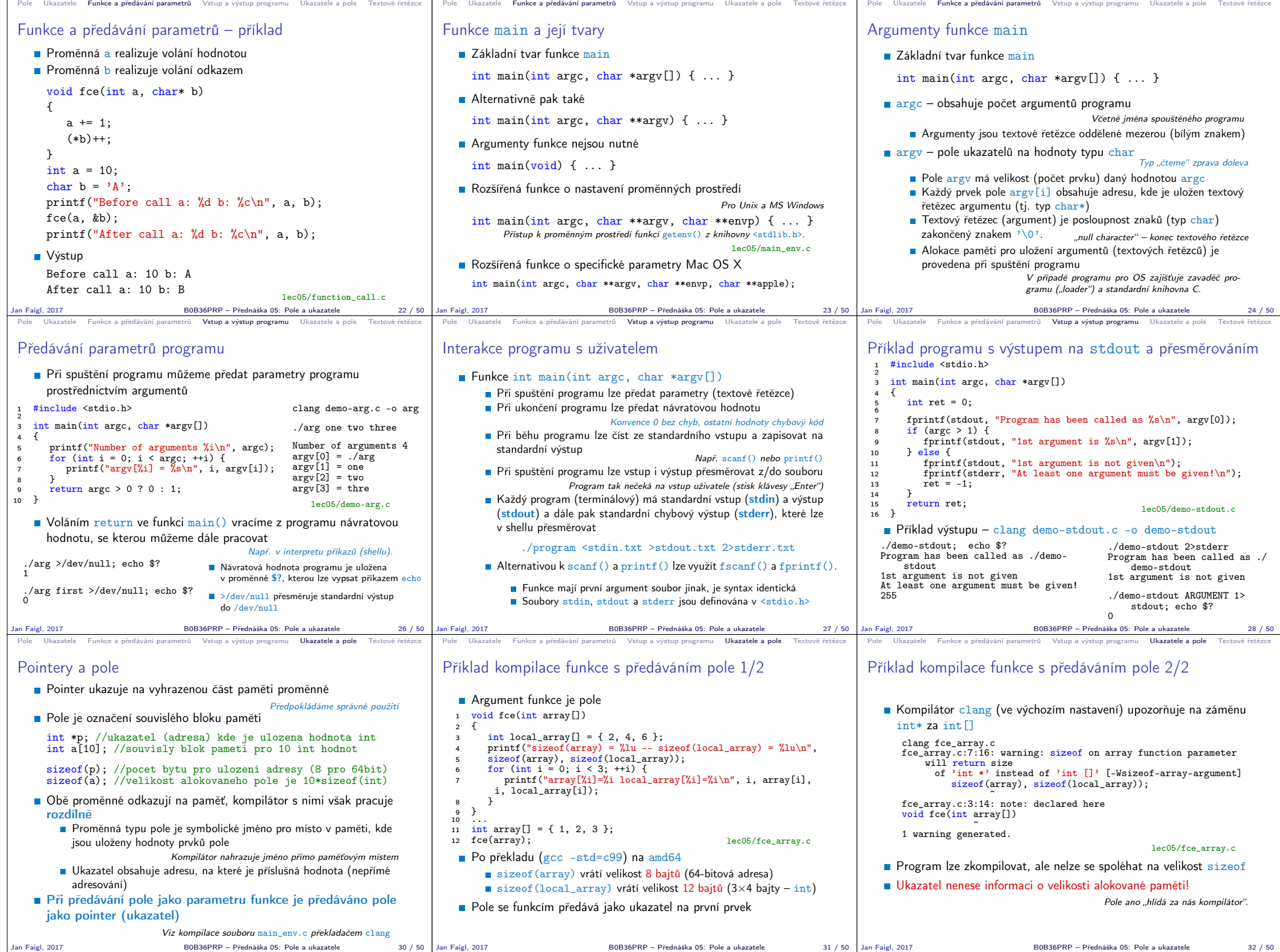

B0B36PRP – Přednáška 05: Pole a ukazatele 32 / 50

Jan Faigl, 2017 B0B36PRP – Přednáška 05: Pole a ukazatele 30 / 50

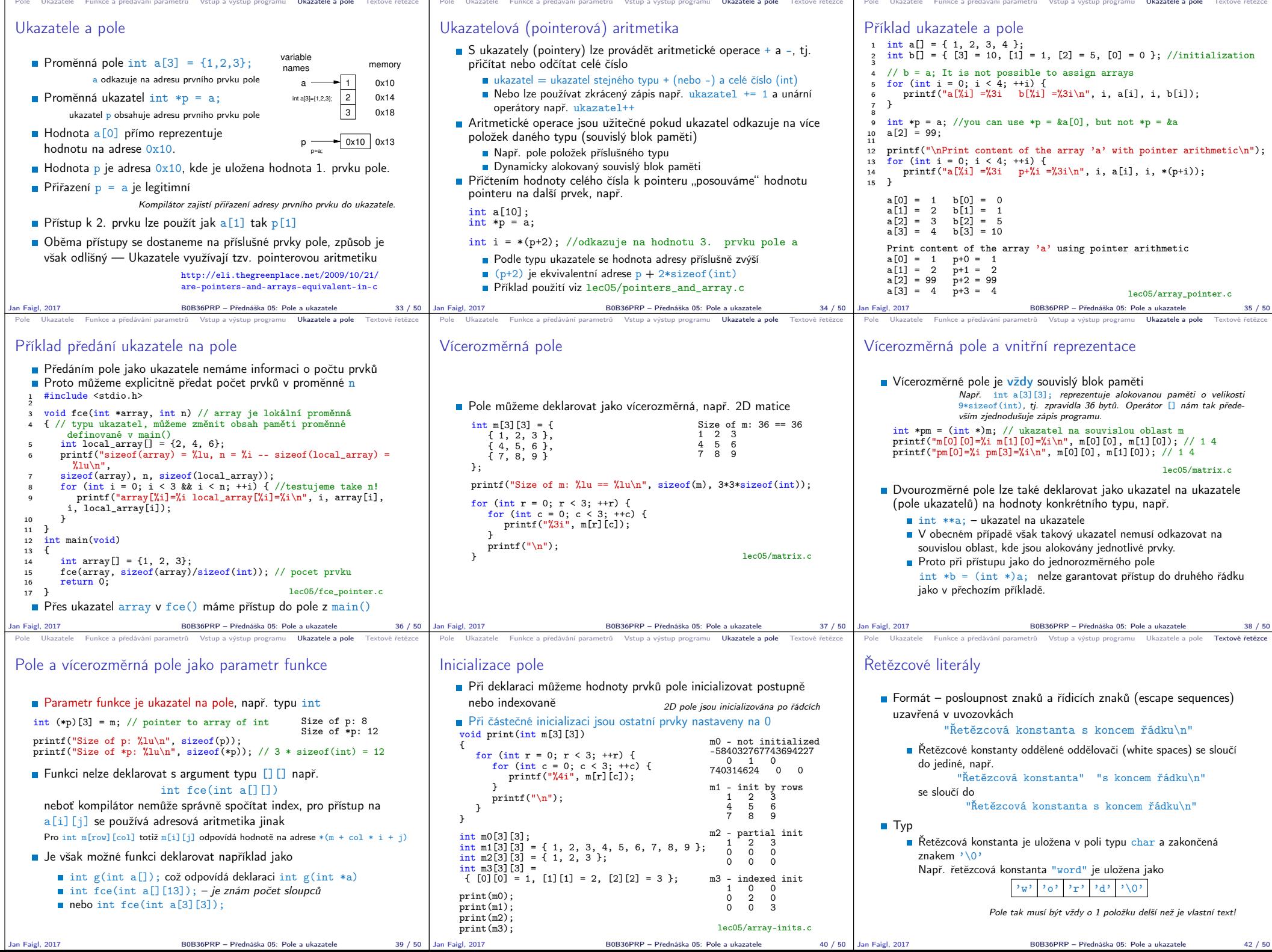

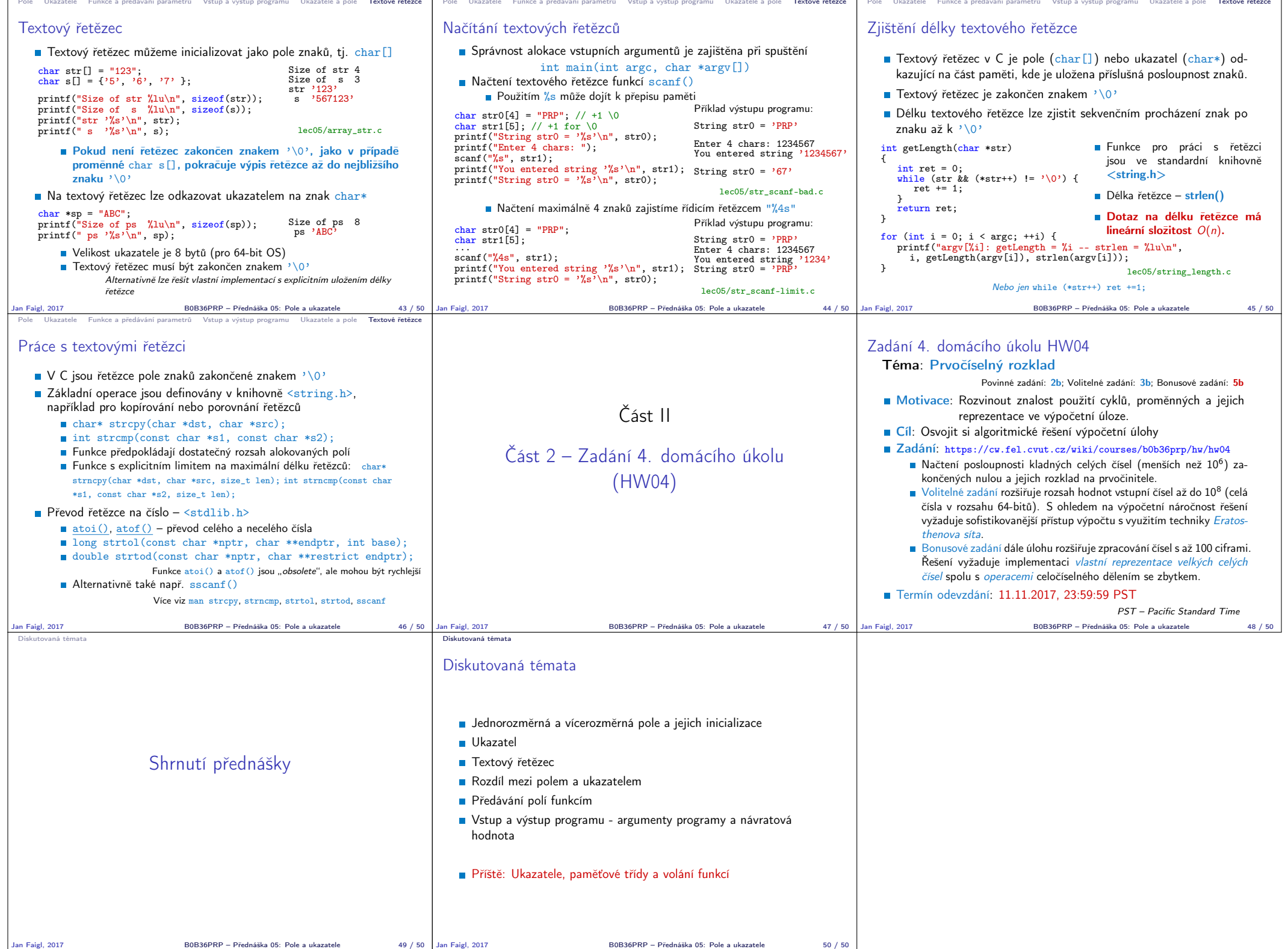